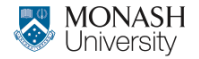

**MONASH BUSINESS** SCHOOL

# **ETC3550/ETC5550 Applied forecasting**

**Week 9: ARIMA models**

**[af.numbat.space](https://af.numbat.space)**

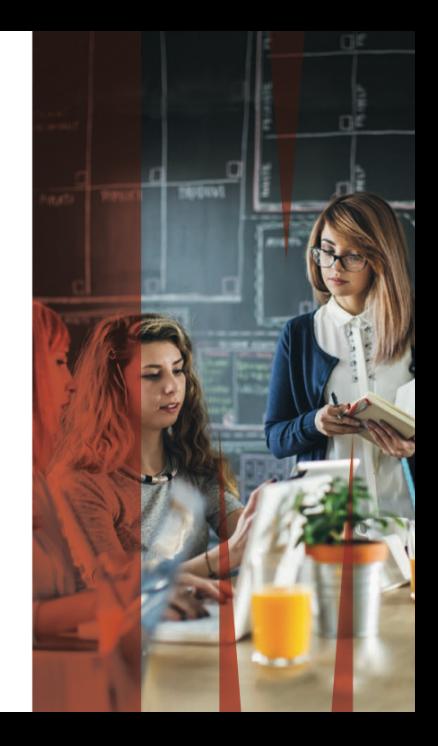

### **Seasonal ARIMA models**

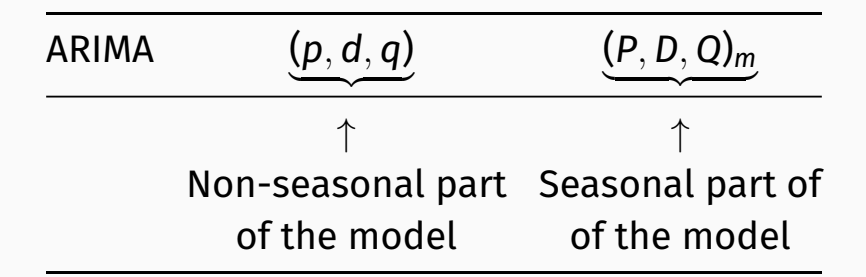

where *m* = number of observations per year.

$$
(1 - \phi_1 B)(1 - \Phi_1 B^4)(1 - B)(1 - B^4)y_t = (1 + \theta_1 B)(1 + \Theta_1 B^4)\varepsilon_t.
$$

$$
(1 - \phi_1 B)(1 - \Phi_1 B^4)(1 - B)(1 - B^4)y_t = (1 + \theta_1 B)(1 + \Theta_1 B^4)\varepsilon_t.
$$
  
\n
$$
\begin{pmatrix}\n\text{Non-seasonal} \\
\text{AR}(1)\n\end{pmatrix}\n\begin{pmatrix}\n\text{Non-seasonal} \\
\text{difference}\n\end{pmatrix}\n\begin{pmatrix}\n\text{Non-seasonal} \\
\text{M}(1)\n\end{pmatrix}\n\begin{pmatrix}\n\text{Seasonal} \\
\text{difference}\n\end{pmatrix}\n\begin{pmatrix}\n\text{Seasonal} \\
\text{M}(1)\n\end{pmatrix}\n\begin{pmatrix}\n\text{Seasonal} \\
\text{M}(1)\n\end{pmatrix}
$$

$$
(1 - \phi_1 B)(1 - \Phi_1 B^4)(1 - B)(1 - B^4)y_t = (1 + \theta_1 B)(1 + \Theta_1 B^4)\varepsilon_t.
$$

All the factors can be multiplied out and the general model written as follows:

$$
y_{t} = (1 + \phi_{1})y_{t-1} - \phi_{1}y_{t-2} + (1 + \Phi_{1})y_{t-4}
$$
  
-(1 +  $\phi_{1} + \Phi_{1} + \phi_{1}\Phi_{1})y_{t-5} + (\phi_{1} + \phi_{1}\Phi_{1})y_{t-6}$   
-  $\Phi_{1}y_{t-8} + (\Phi_{1} + \phi_{1}\Phi_{1})y_{t-9} - \phi_{1}\Phi_{1}y_{t-10}$   
+  $\varepsilon_{t} + \theta_{1}\varepsilon_{t-1} + \Theta_{1}\varepsilon_{t-4} + \theta_{1}\Theta_{1}\varepsilon_{t-5}$ .

The seasonal part of an AR or MA model will be seen in the seasonal lags of the PACF and ACF.

### **ARIMA(0,0,0)(0,0,1)**<sup>12</sup> **will show:**

 $\blacksquare$  a spike at lag 12 in the ACF but no other significant spikes.  $\blacksquare$  The PACF will show exponential decay in the seasonal lags; that is, at lags 12, 24, 36, ....

#### **ARIMA(0,0,0)(1,0,0)**<sup>12</sup> **will show:**

exponential decay in the seasonal lags of the ACF a single significant spike at lag 12 in the PACF.

# **Point forecasts**

- $_1$  Rearrange ARIMA equation so  $y_t$  is on LHS.
- Rewrite equation by replacing *t* by  $T + h$ .
- **3** On RHS, replace future observations by their forecasts, future errors by zero, and past errors by corresponding residuals.

```
Start with h = 1. Repeat for h = 2, 3, . . ..
```
#### **95% prediction interval**

$$
\hat{y}_{T+h|T}\pm 1.96\sqrt{v_{T+h|T}}
$$

### where *vT*+*h*|*<sup>T</sup>* is estimated forecast variance.

### **95% prediction interval**

$$
\hat{y}_{T+h|T}\pm 1.96\sqrt{v_{T+h|T}}
$$

where *vT*+*h*|*<sup>T</sup>* is estimated forecast variance.

#### $\bm{{\mathsf{v}}}_{\mathsf{T}+1|\mathsf{T}}$  =  $\hat{\sigma}^2$  for all ARIMA models regardless of parameters and orders.

#### **95% prediction interval**

$$
\hat{y}_{T+h|T}\pm 1.96\sqrt{v_{T+h|T}}
$$

where *vT*+*h*|*<sup>T</sup>* is estimated forecast variance.

- $\bm{{\mathsf{v}}}_{\mathsf{T}+1|\mathsf{T}}$  =  $\hat{\sigma}^2$  for all ARIMA models regardless of parameters and orders.
- Multi-step prediction intervals for ARIMA(0,0,*q*):

$$
y_t = \varepsilon_t + \sum_{i=1}^q \theta_i \varepsilon_{t-i}.
$$
  

$$
v_{T|T+h} = \hat{\sigma}^2 \left[ 1 + \sum_{i=1}^{h-1} \theta_i^2 \right], \qquad \text{for } h = 2, 3, ....
$$

- **Prediction intervals increase in size with forecast horizon.**
- **Prediction intervals can be difficult to calculate by hand**
- Calculations assume residuals are **uncorrelated** and **normally distributed**.
- $\blacksquare$  Prediction intervals tend to be too narrow.
	- $\triangleright$  the uncertainty in the parameter estimates has not been accounted for.
	- $\triangleright$  the ARIMA model assumes historical patterns will not change during the forecast period.
	- $\triangleright$  the ARIMA model assumes uncorrelated future errors

### **ARIMA vs ETS**

- **Myth that ARIMA models are more general than exponential** smoothing.
- **Linear exponential smoothing models all special cases of** ARIMA models.
- Non-linear exponential smoothing models have no equivalent ARIMA counterparts.
- **Many ARIMA models have no exponential smoothing** counterparts.
- **ETS** models all non-stationary. Models with seasonality or non-damped trend (or both) have two unit roots; all other models have one unit root.

#### **ARIMA vs ETS**

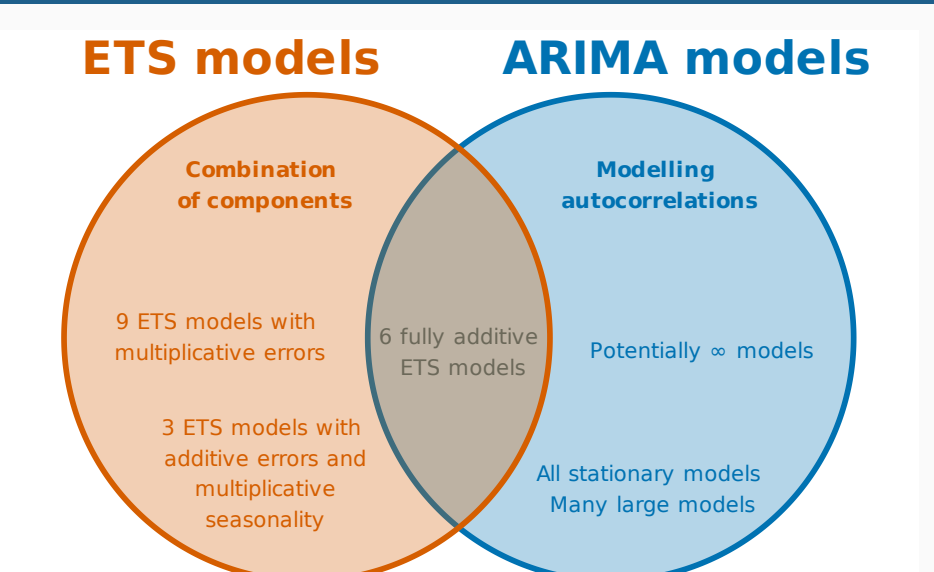

# **Equivalences**

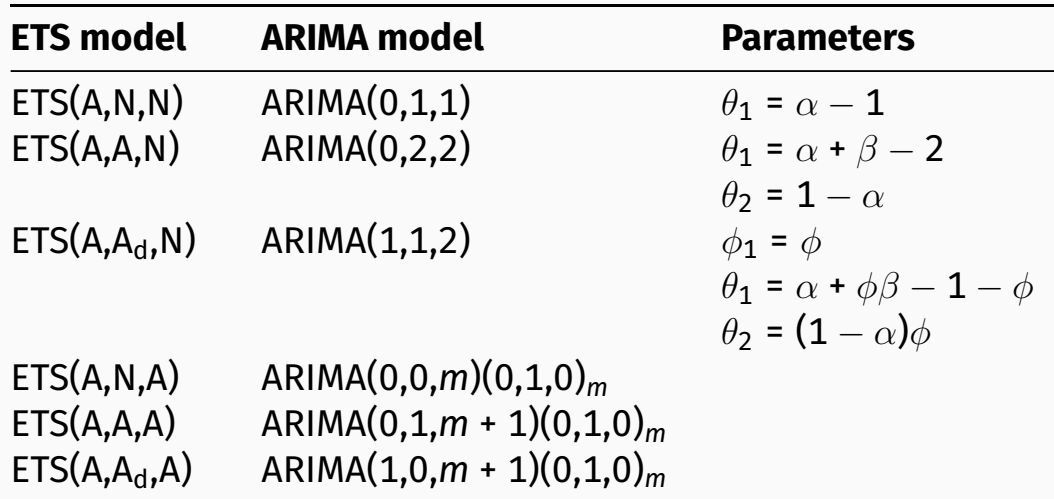